# ПРИКЛАДНАЯ СРЕДА ТАБЛИЧНОГО ПРОЦЕССОРА MS EXCEL

#### ОСВОЕНИЕ СРЕДЫ MS EXCEL

#### ЦЕЛЬ

- Овладеть навыками работы в офисных приложениях;
- Познакомиться с средой табличного процессора MS Excel;
- Рассмотреть основные понятия электронных таблиц;

#### ПЛАН РАБОТЫ

- Электронные таблицы. Табличный процессор.
- Основные понятия ЭТ.
- Сферы применения ЭТ.
- Ознакомление со средой MS Excel.
- Практическая работа.

ЭЛЕКТРОННЫЕ ТАБЛИЦЫ. ТАБЛИЧНЫЙ ПРОЦЕССОР.

• Электронная таблица - инструмент для табличных расчетов на ЭВМ.

• Прикладные программы, позволяющие работать с электронными таблицами, называются табличными процессорами

- Столбцы  $(A,B,C...)$
- $\cdot$  Строки $(1,2,3...)$
- Пересечение строки и столбца образует ЯЧЕЙКУ
	- Имя ячейки
	- Адрес в таблице
- $\cdot$  Tekct
- Числовое значение
- Формула математическое выражение, записанное на языке электронных таблиц

• Типы значений ячеек

- Текст
- Числовое значение

**• Формула** – математическое выражение, записанное на языке электронных таблиц

# **•Формула всегда начинается со знака «=»**

- Ссылка имя ячейки указанное в формуле
- Диапазон выделенный блок смежных ячеек, УКАЗЫВАЕТСЯ КАК

<адрес левой верхней ячейки>:<адрес правой нижней ячейки>

 $A1:CG$ 

Основное свойство электронной таблицы:

Изменение числового значения в ЯЧЕЙКЕ ПРИВОДИТ К МГНОВЕННОМУ пересчету формул, содержащих ИМЯ ЭТОЙ ЯЧЕЙКИ.

### СФЕРЫ ПРИМЕНЕНИЯ ЭТ.

- Наиболее широкое применение электронные таблицы нашли в экономических и бухгалтерских расчетах, но и в научнотехнических задачах электронные таблицы можно использовать эффективно, например для:
- -проведения однотипных расчетов над большими наборами ДАННЫХ;
- АВТОМАТИЗАЦИИ ИТОГОВЫХ ВЫЧИСЛЕНИЙ;
- - решения задач путем подбора значений параметров, табулирования формул;
- - обработки результатов экспериментов;
- - проведения поиска оптимальных значений параметров;
- - подготовки табличных документов;
- - построения диаграмм и графиков по имеющимся данным.

### ОЗНАКОМЛЕНИЕ СО СРЕДОЙ MS EXCEL.

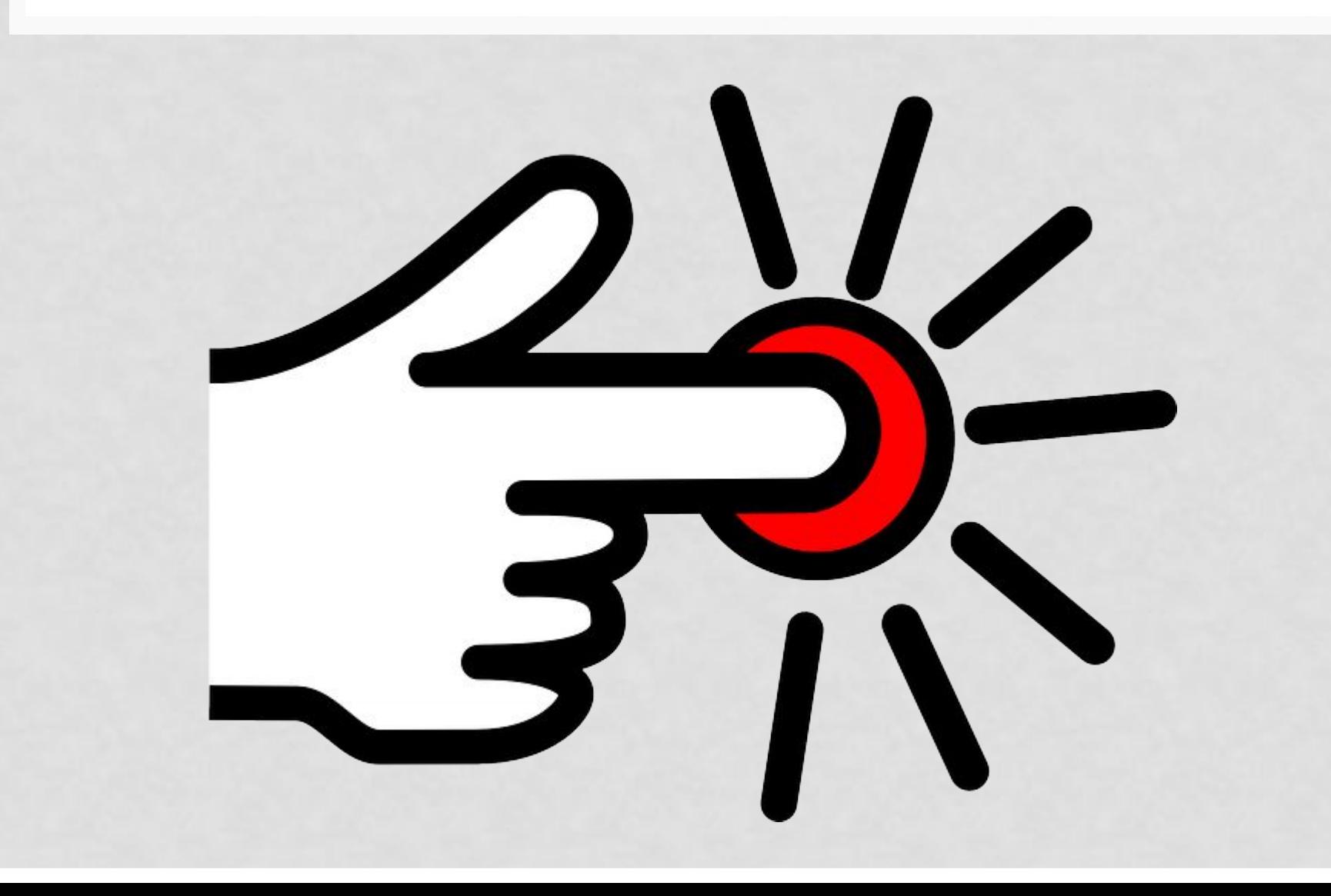

## ПРАКТИЧЕСКАЯ РАБОТА.

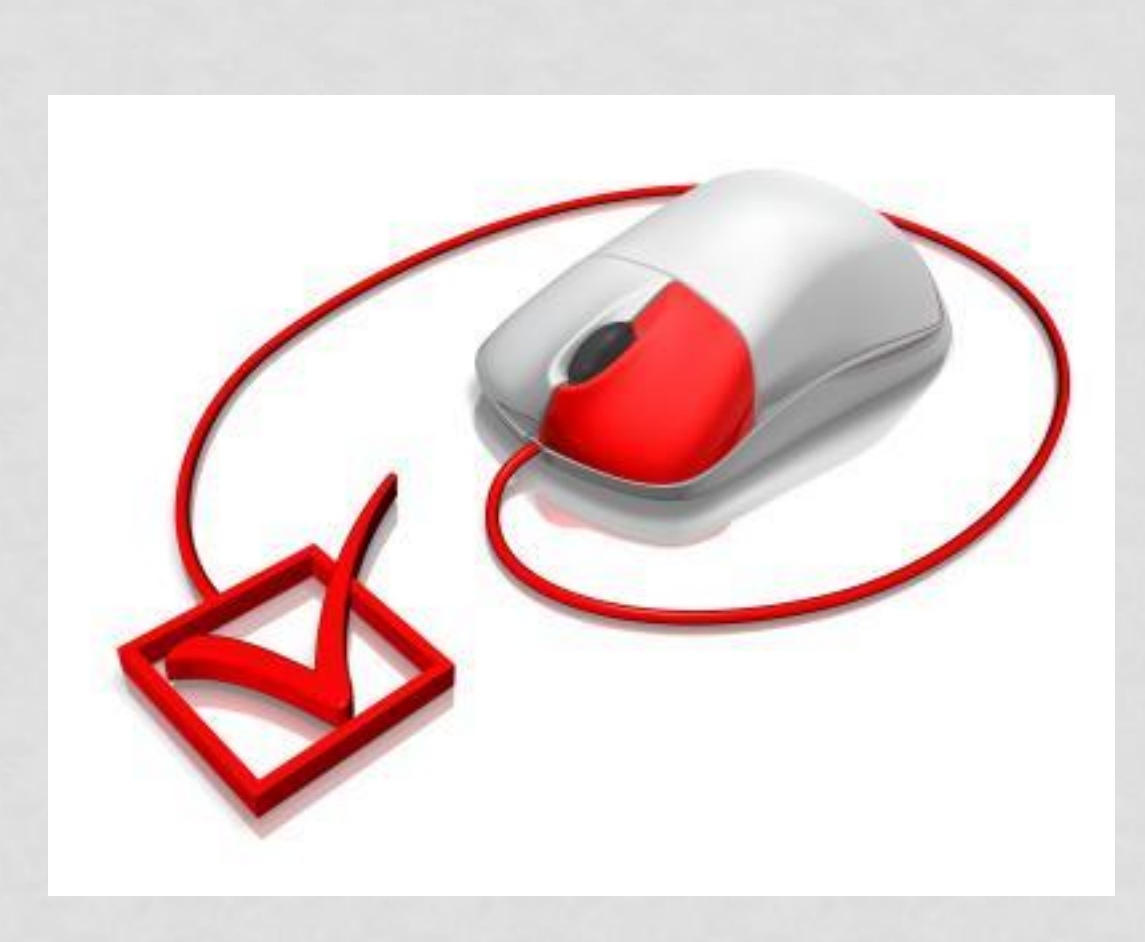

### ДОМАШНЕЕ ЗАДАНИЕ

- Учить записи в тетради
- Найти и выписать о других табличных процессорах
- \*Сделать сообщение в текстовом процессоре об истории развития табличных процессоров

• \*по желанию